#### **Memory evolution** *WinReporter*

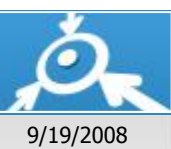

# **DOMAIN13**

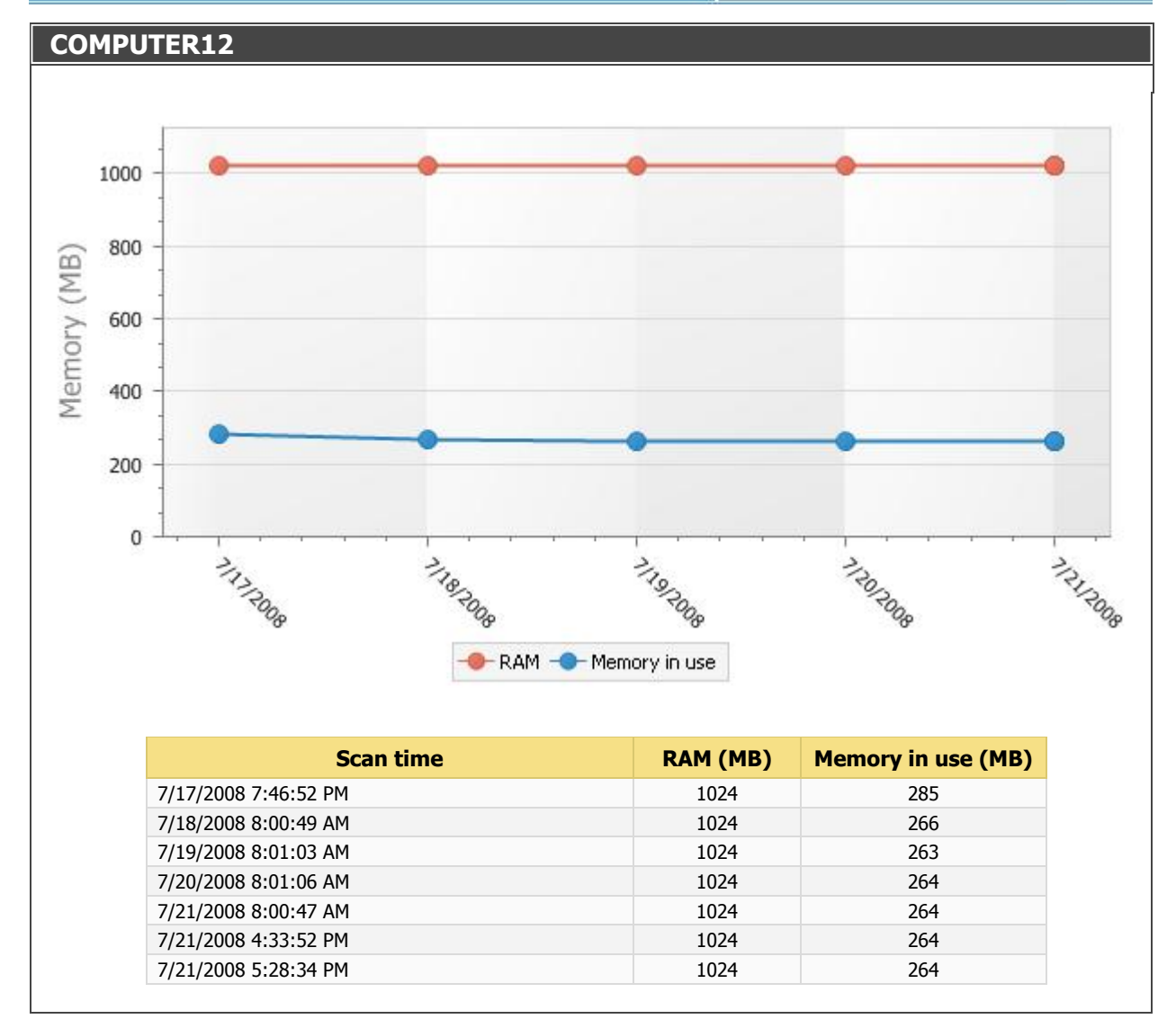

 $\gamma$  is decisions:

Short description 1/28

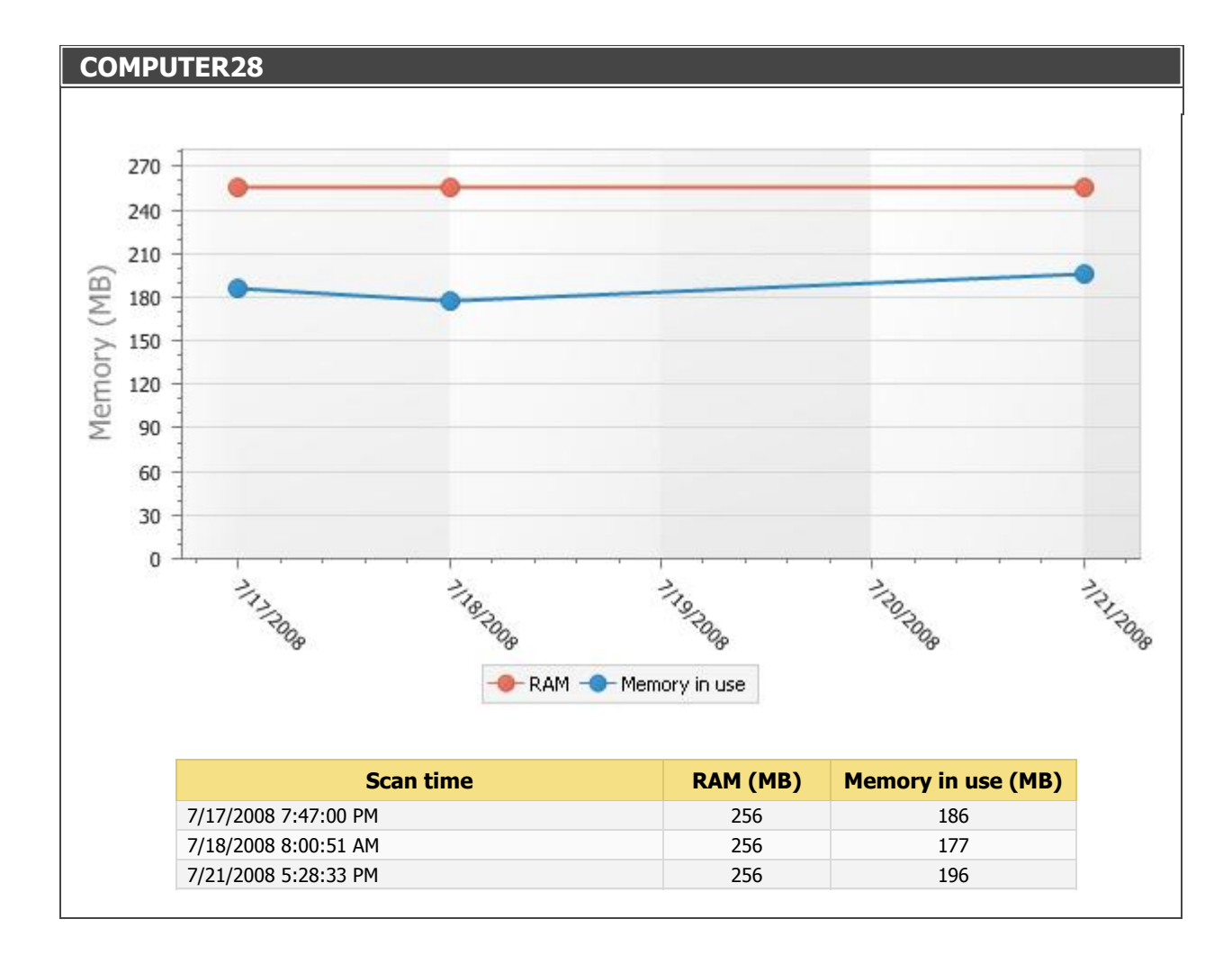

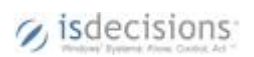

Short description 2/28

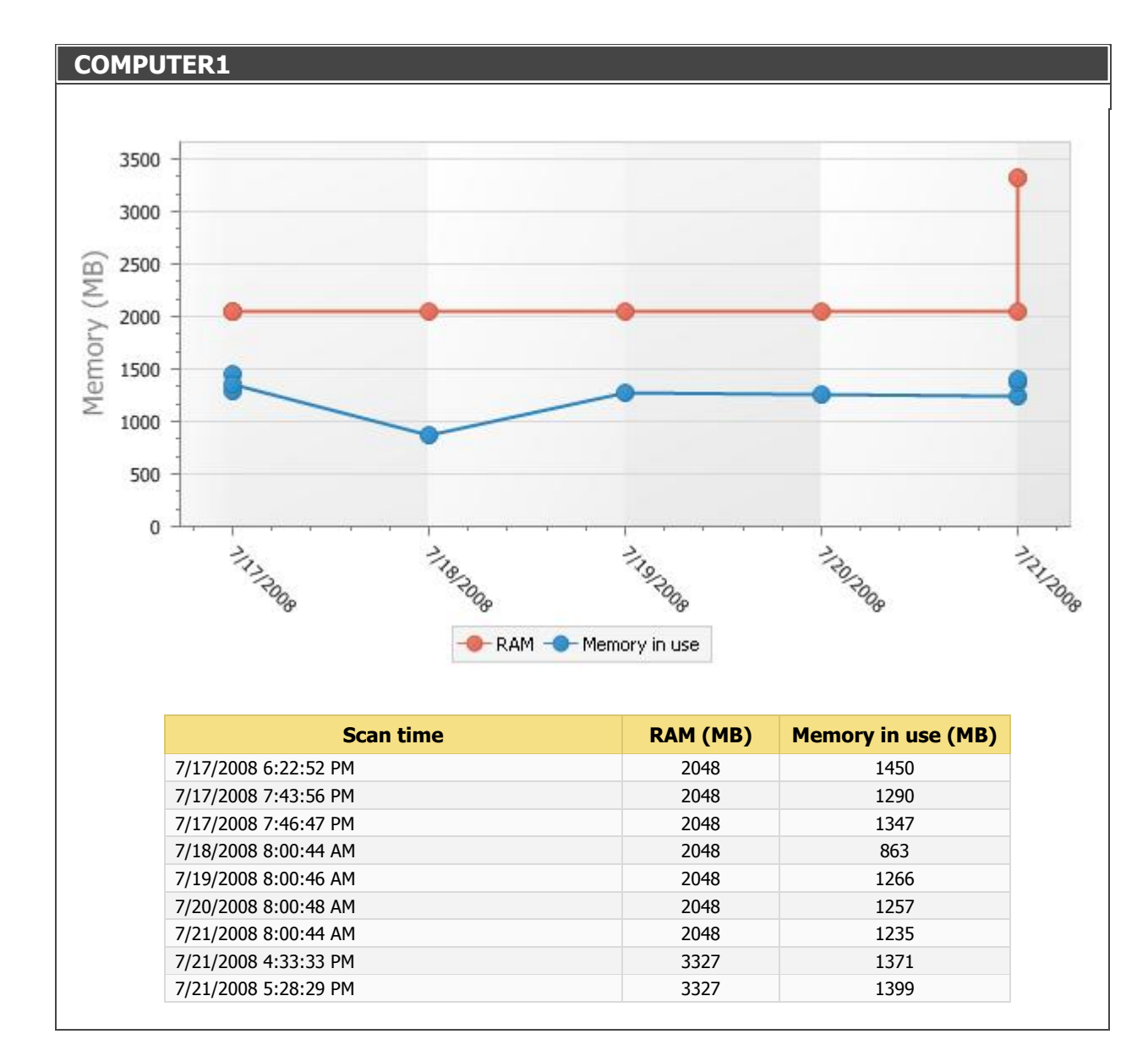

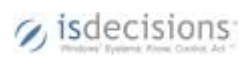

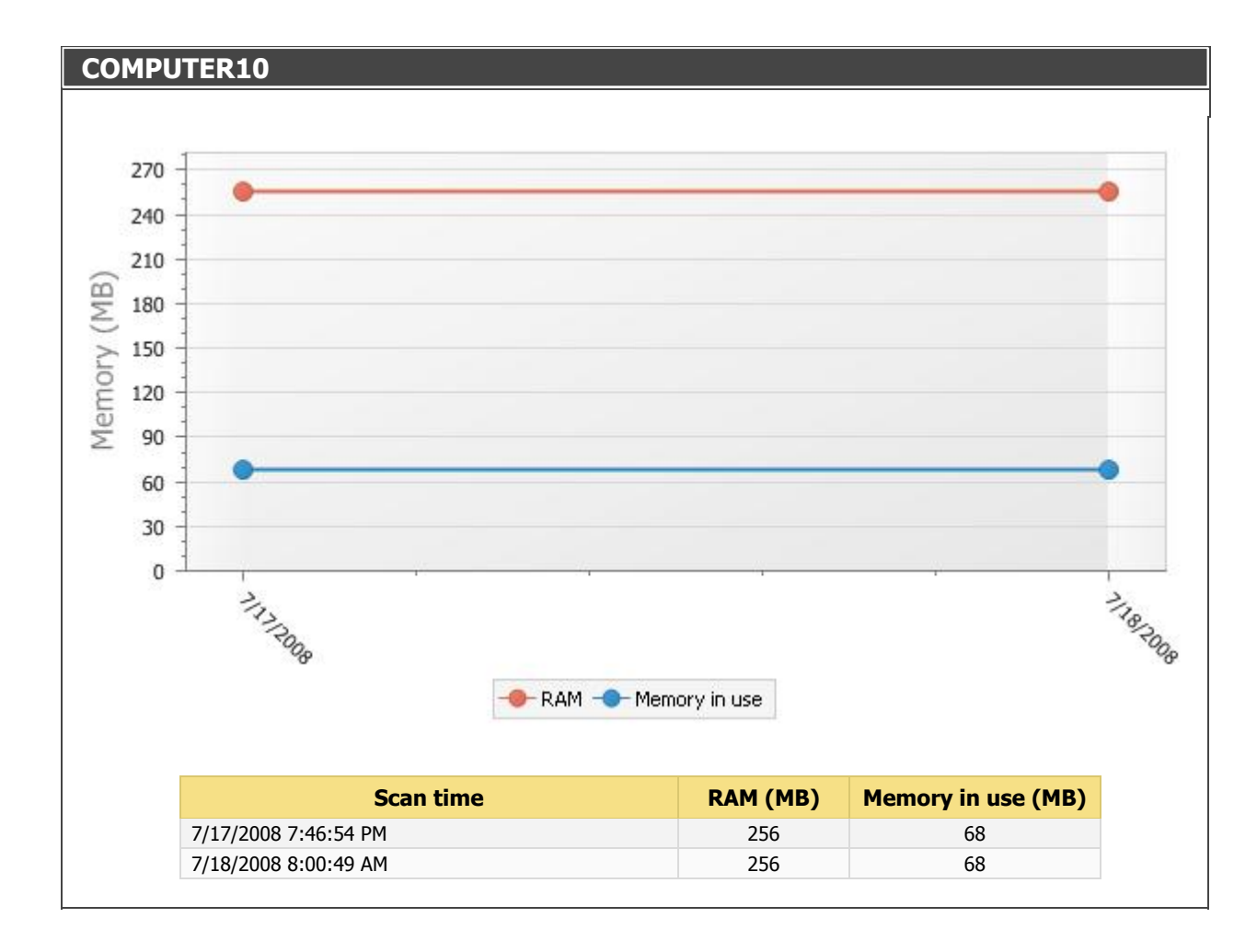

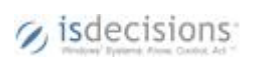

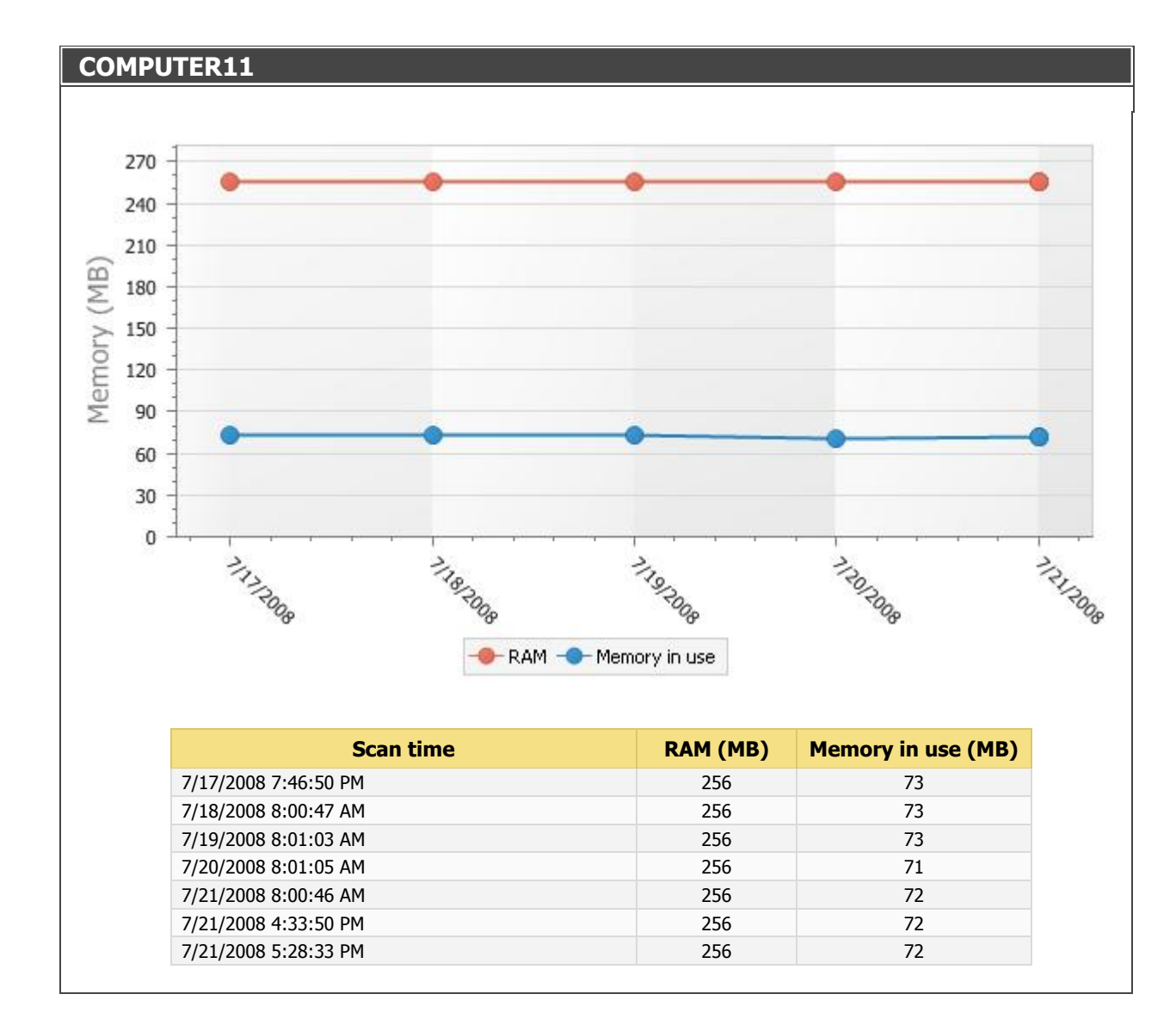

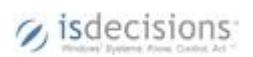

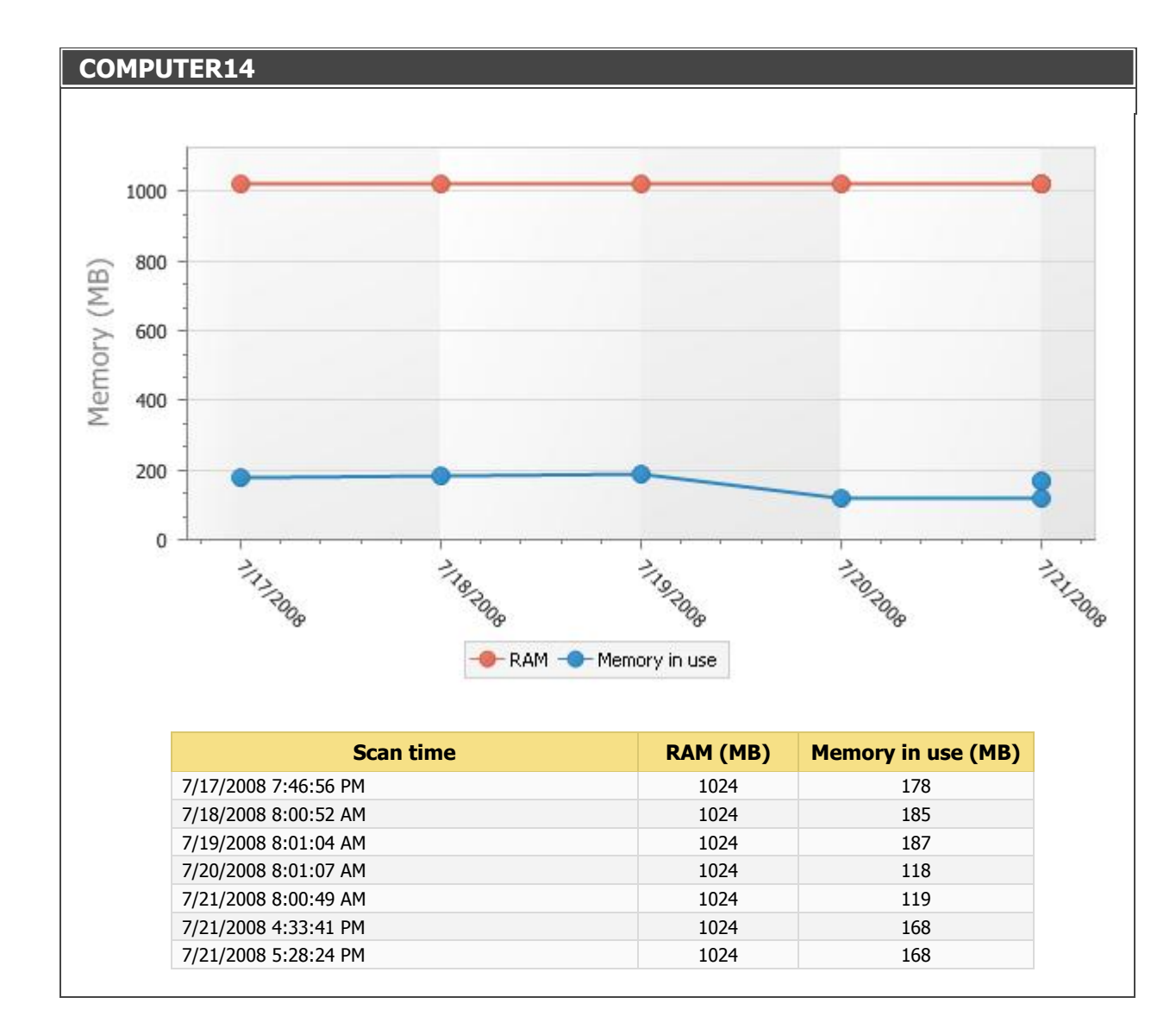

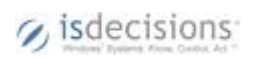

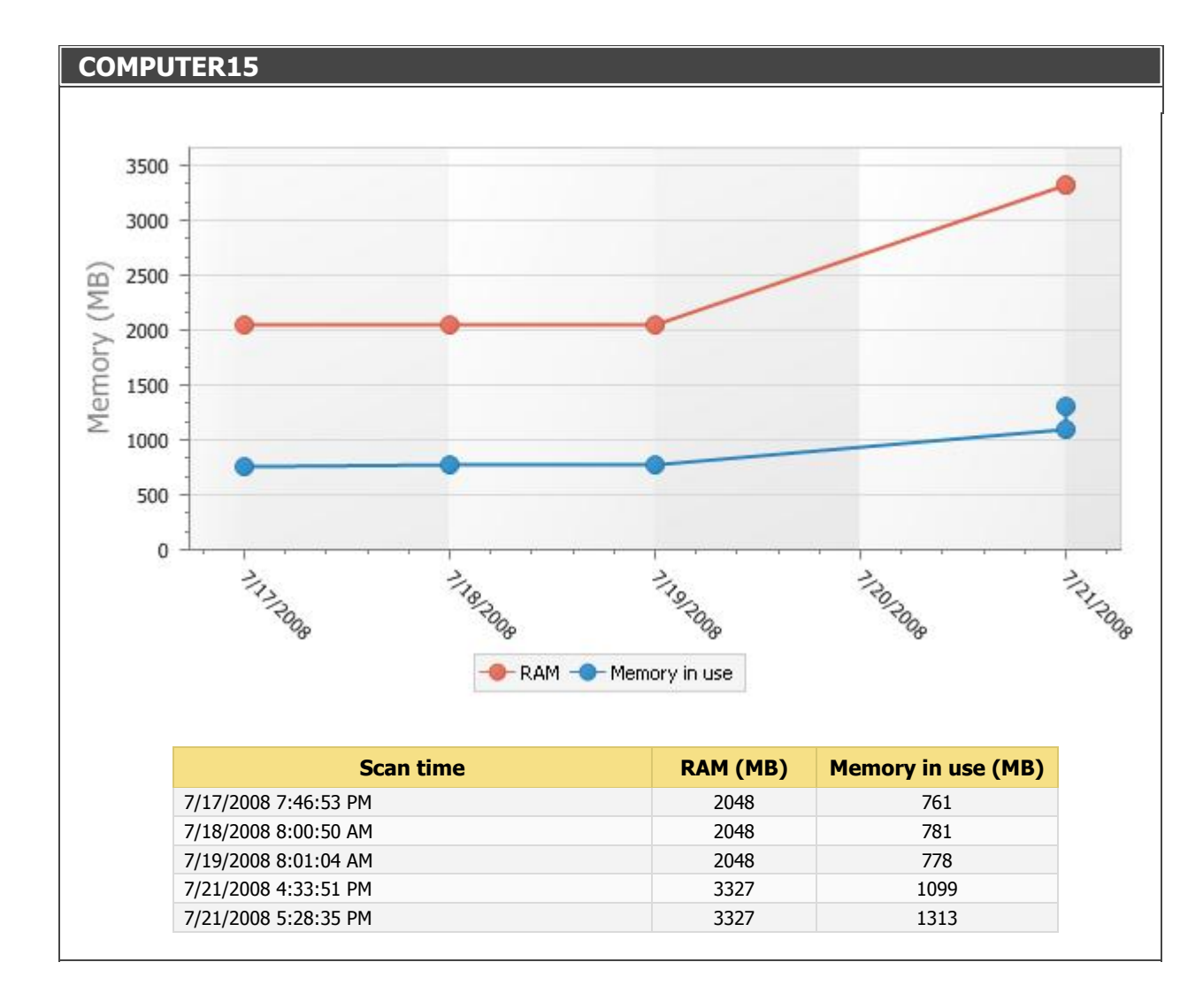

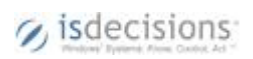

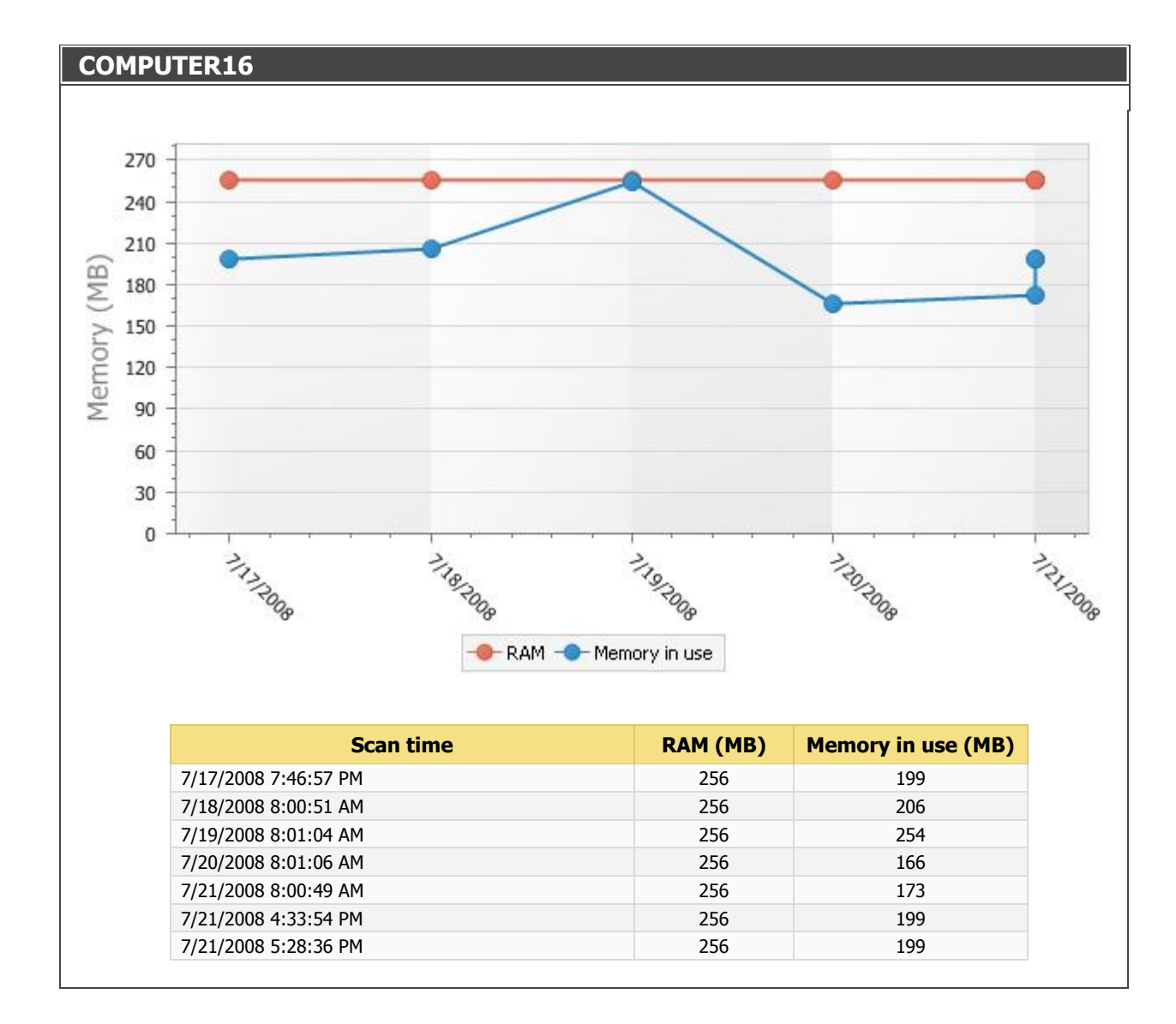

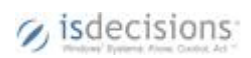

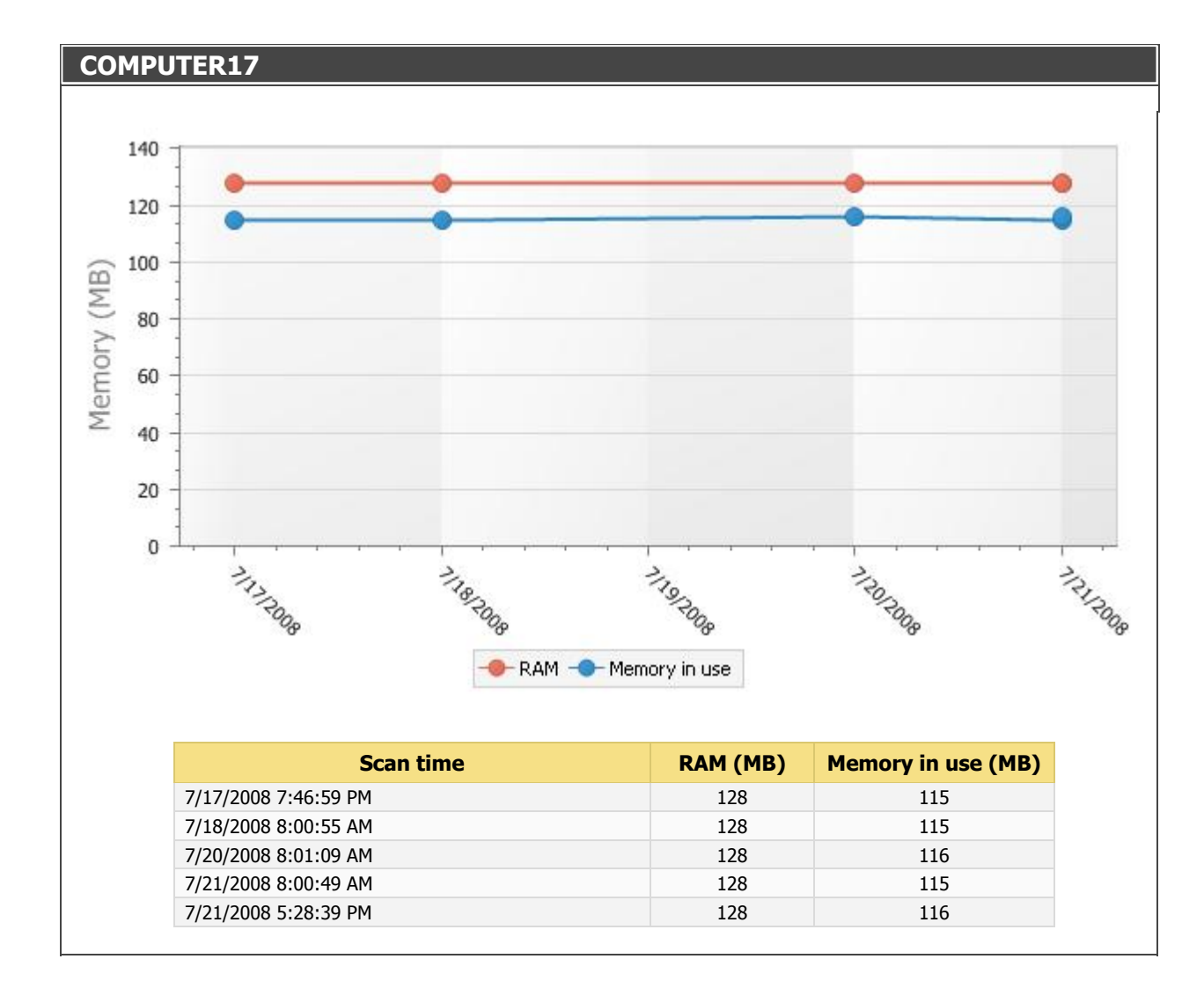

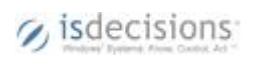

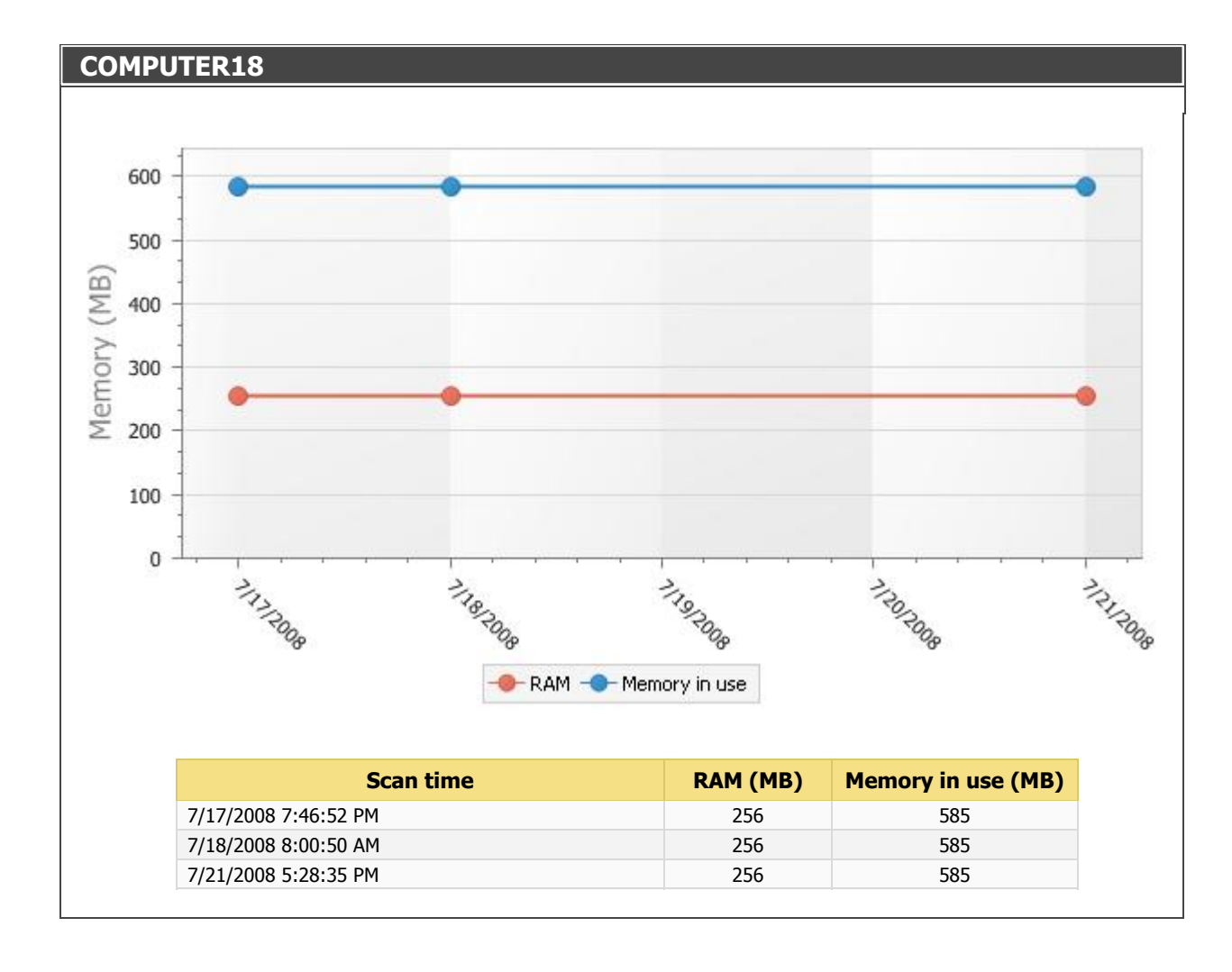

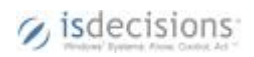

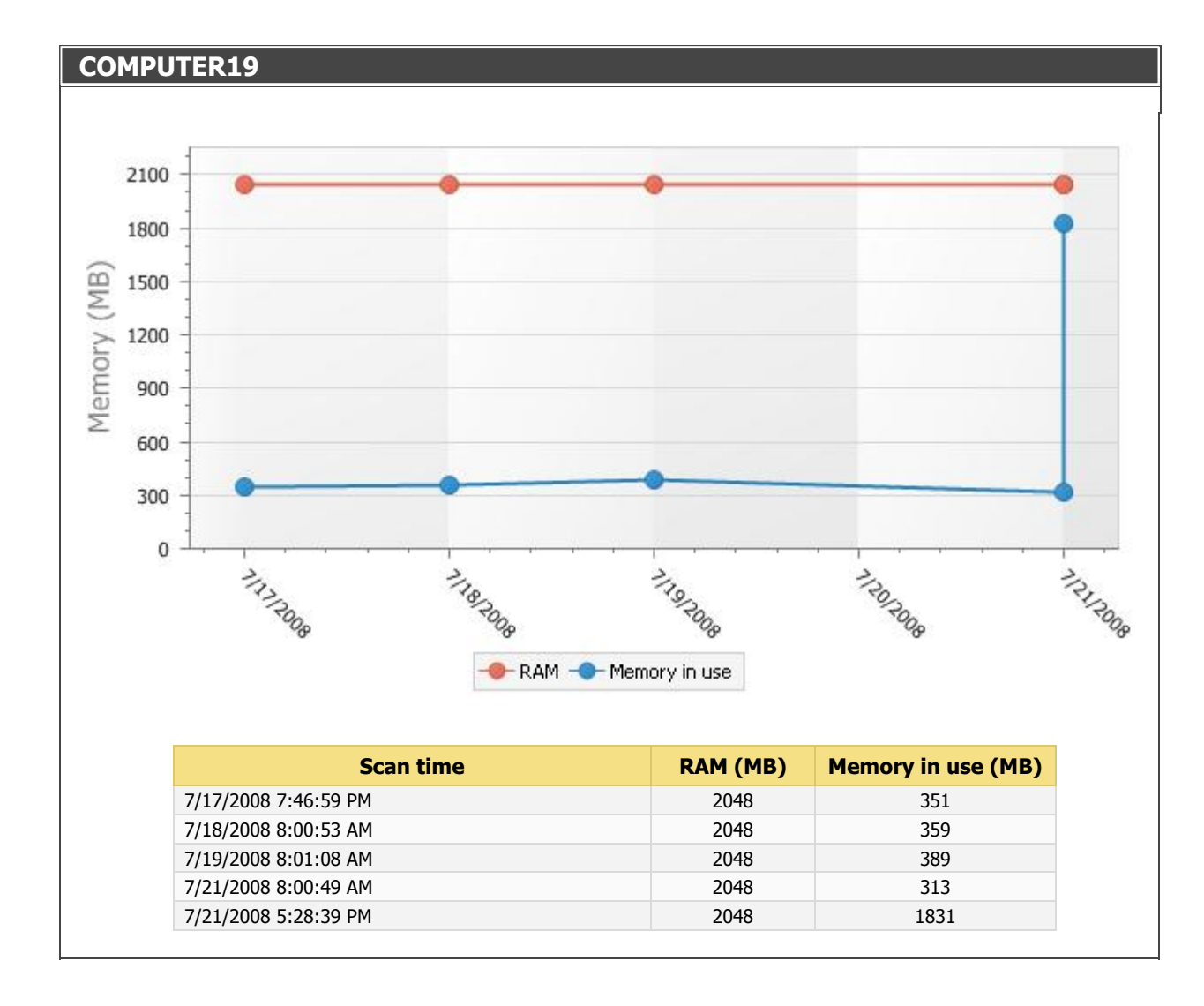

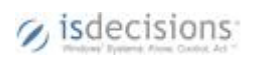

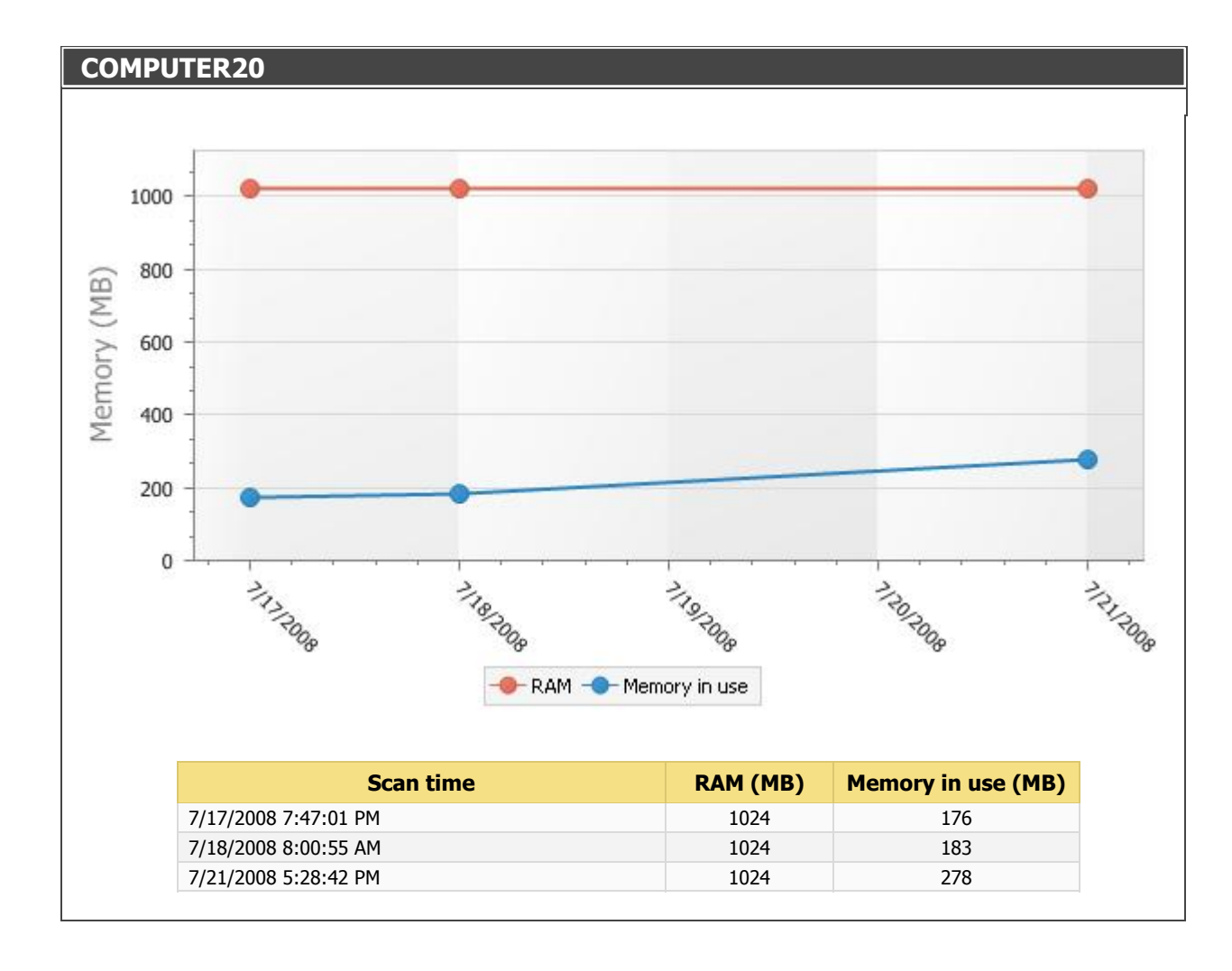

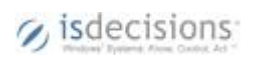

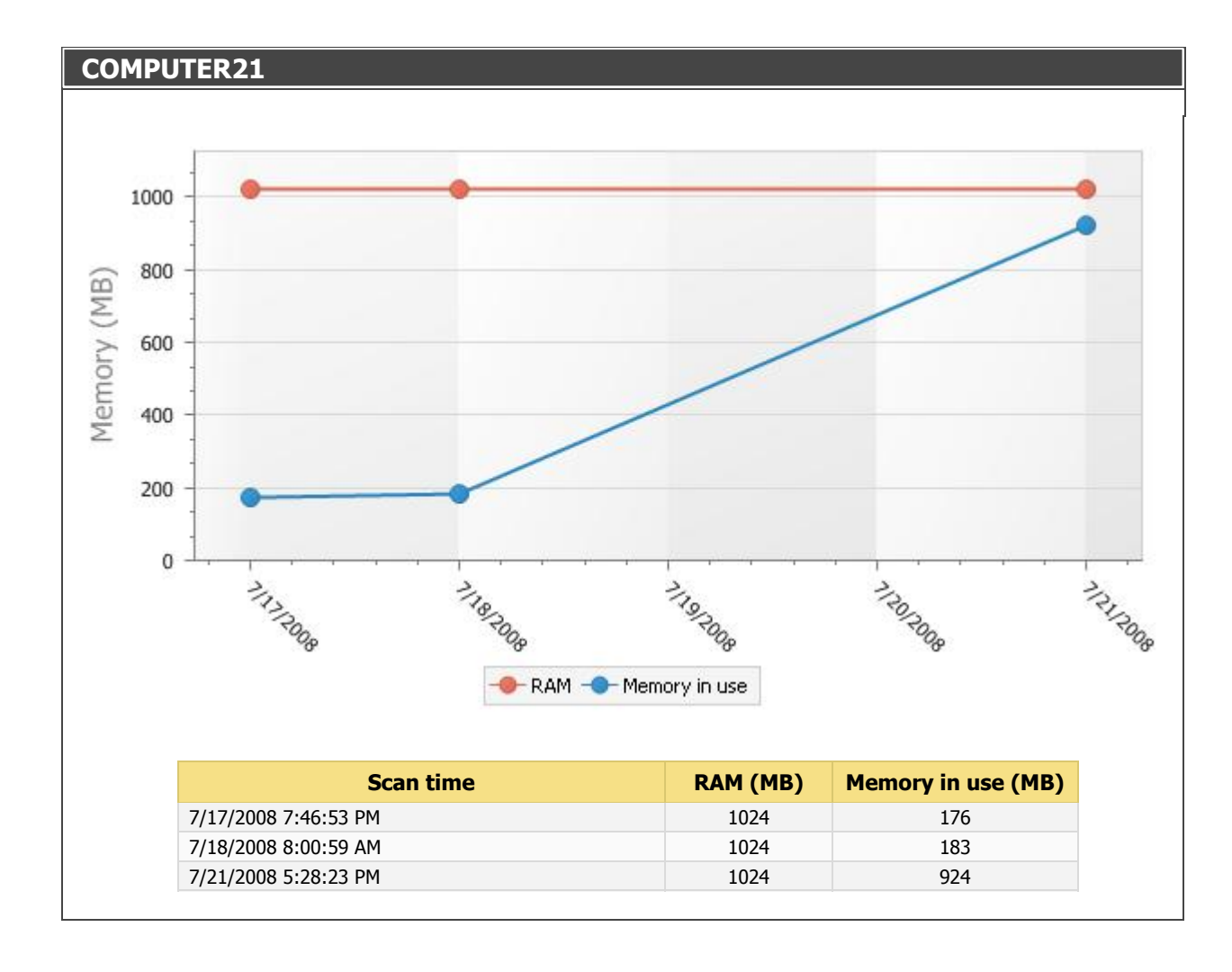

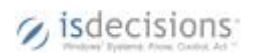

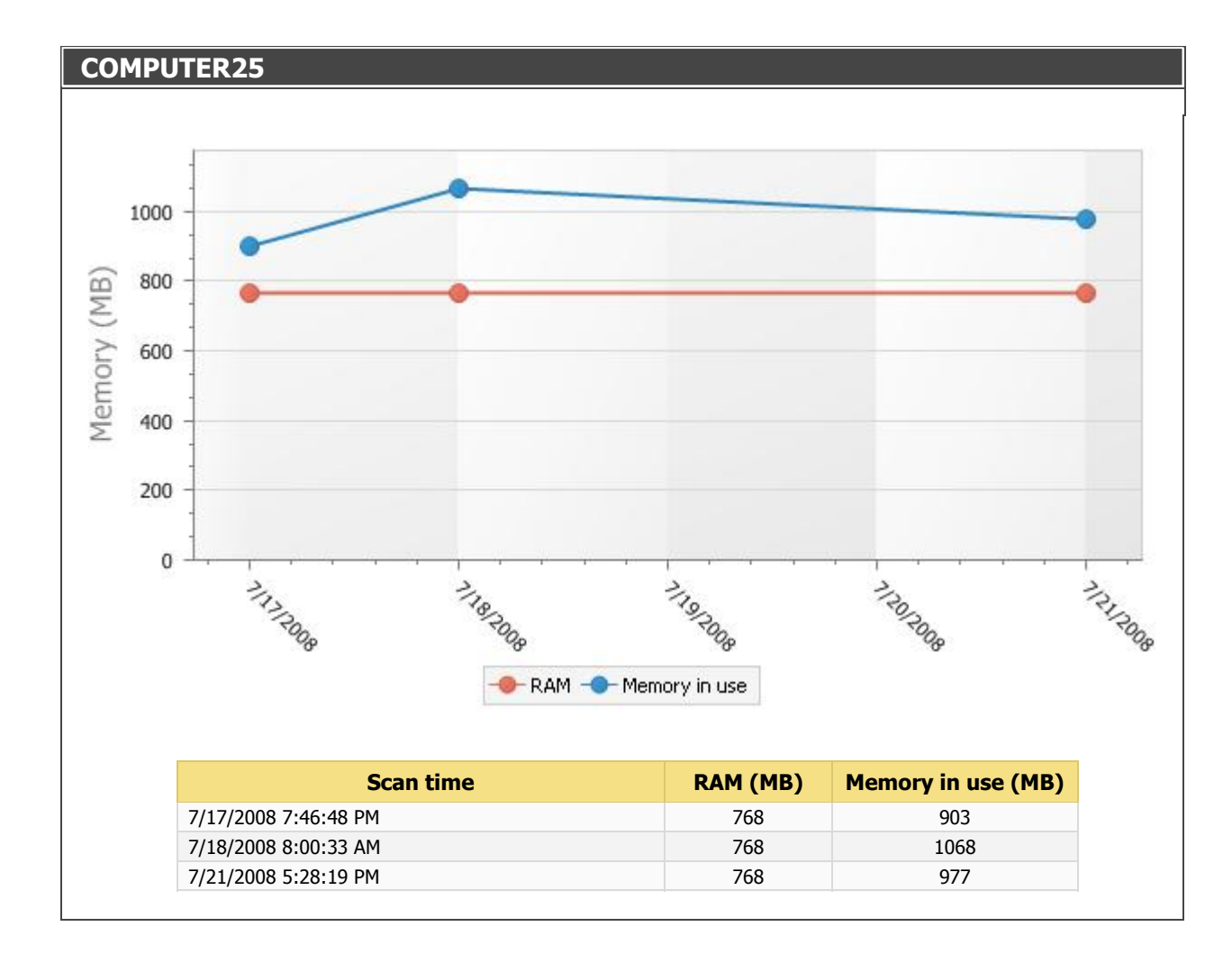

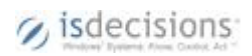

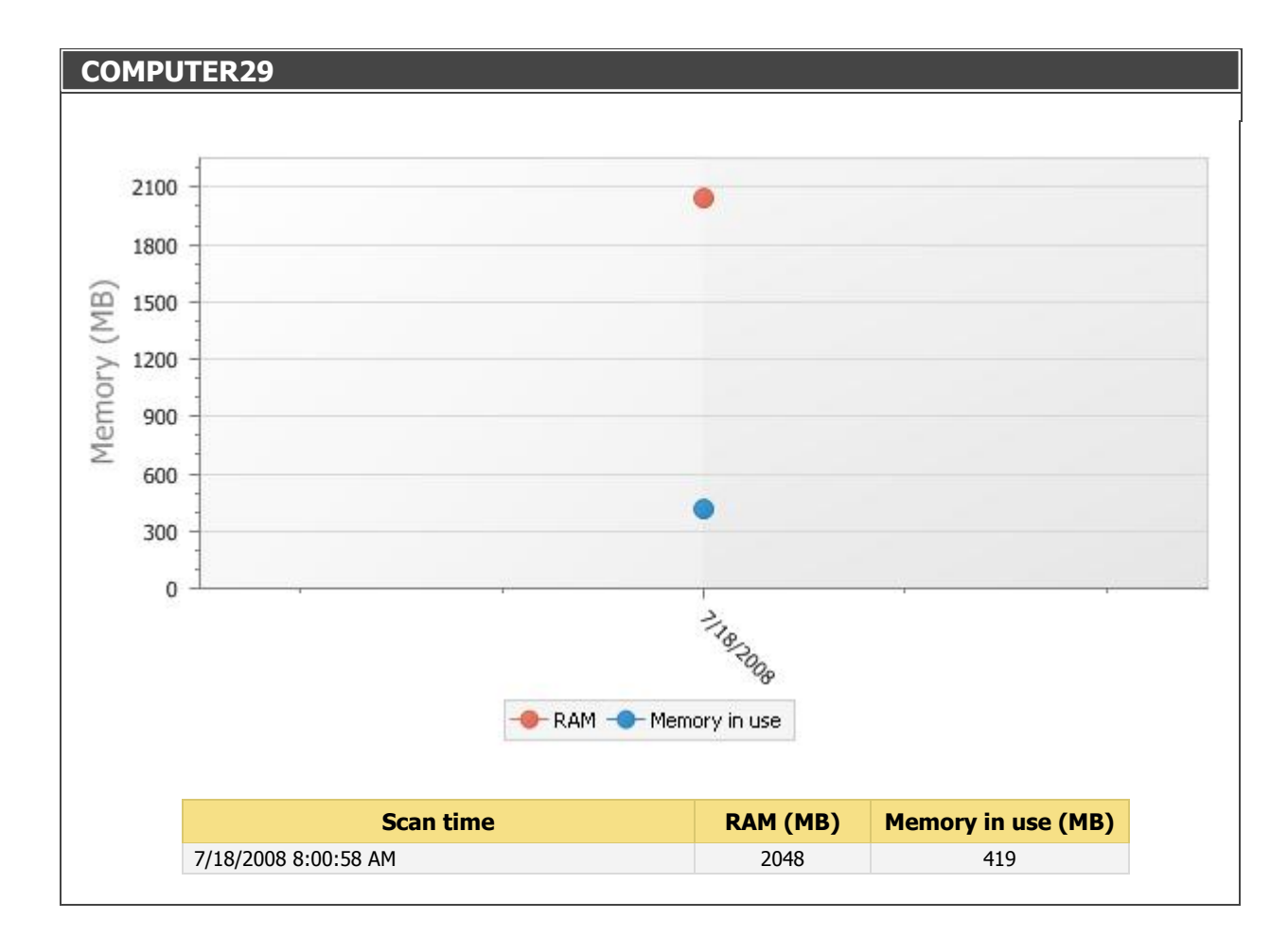

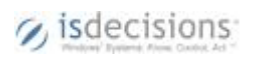

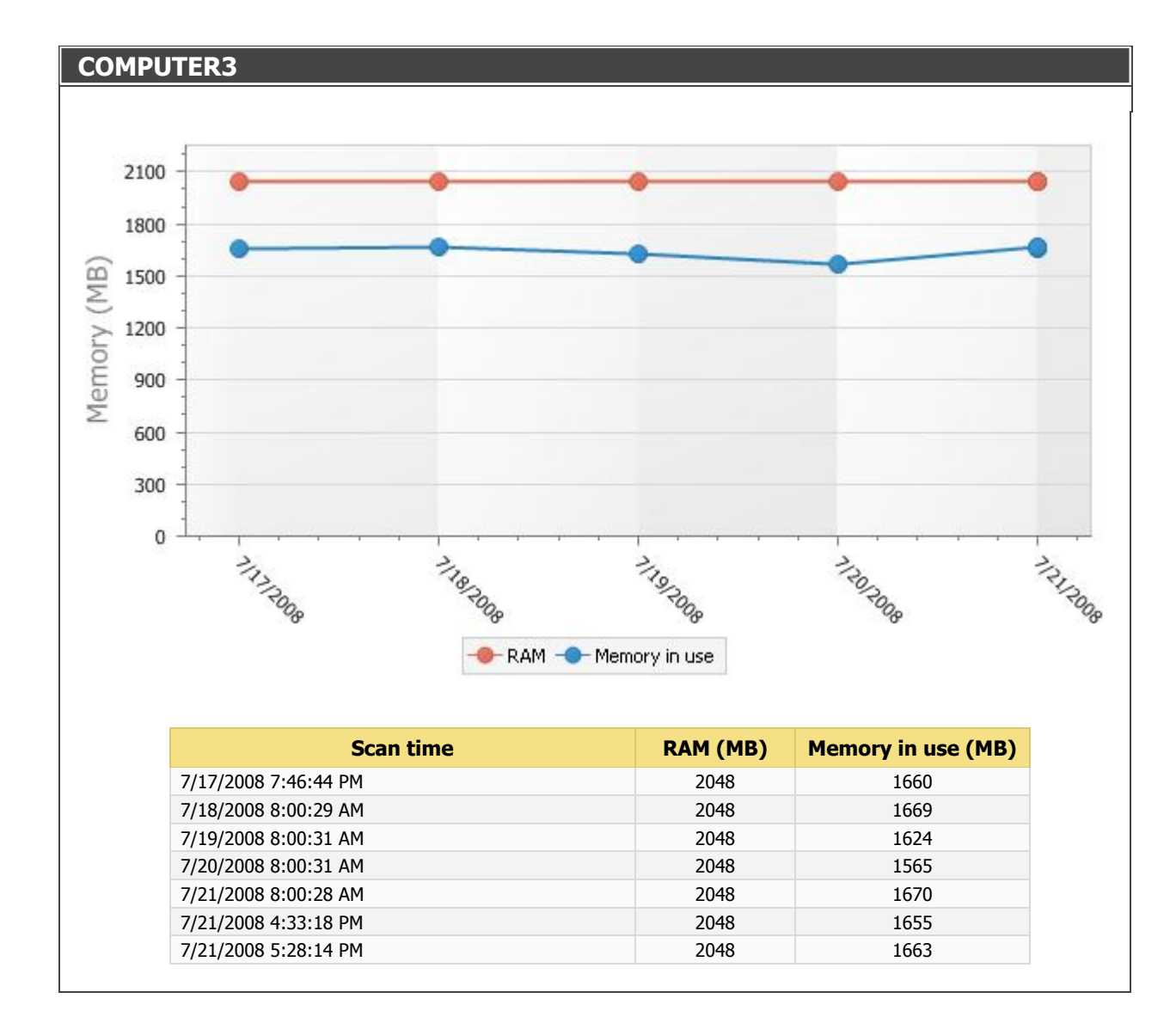

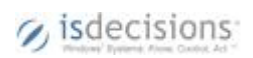

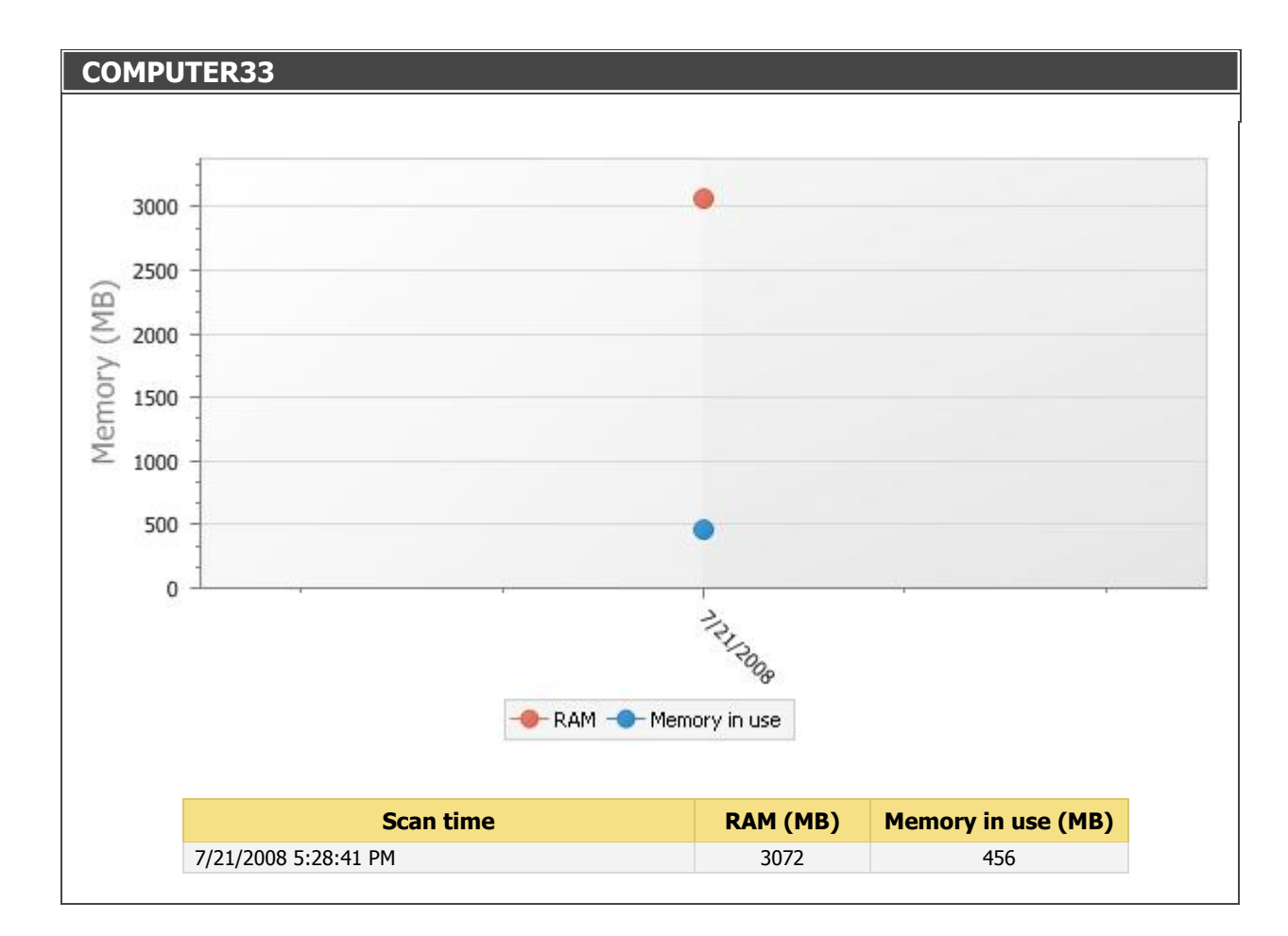

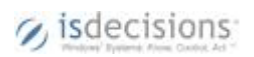

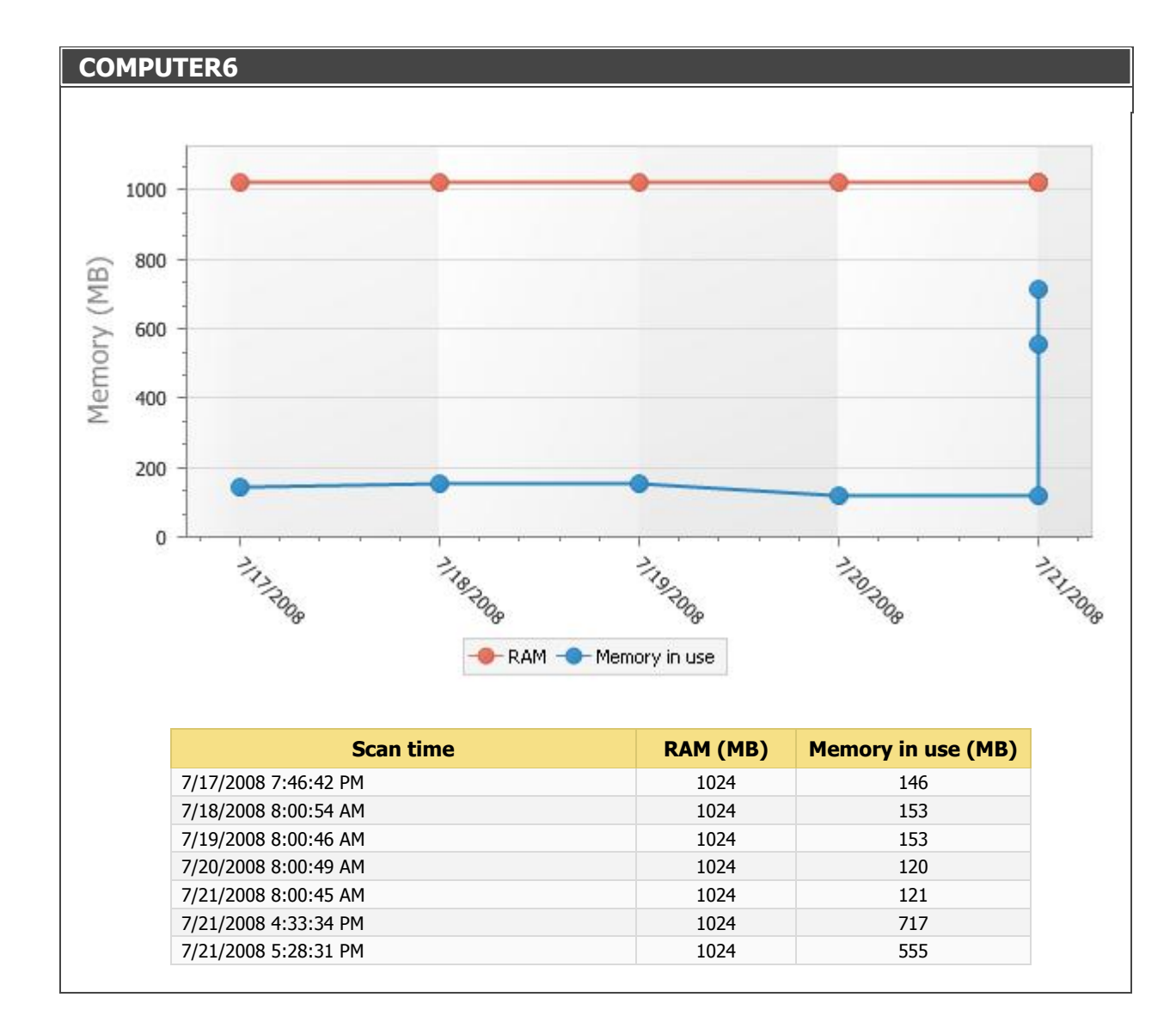

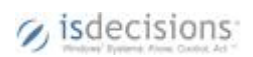

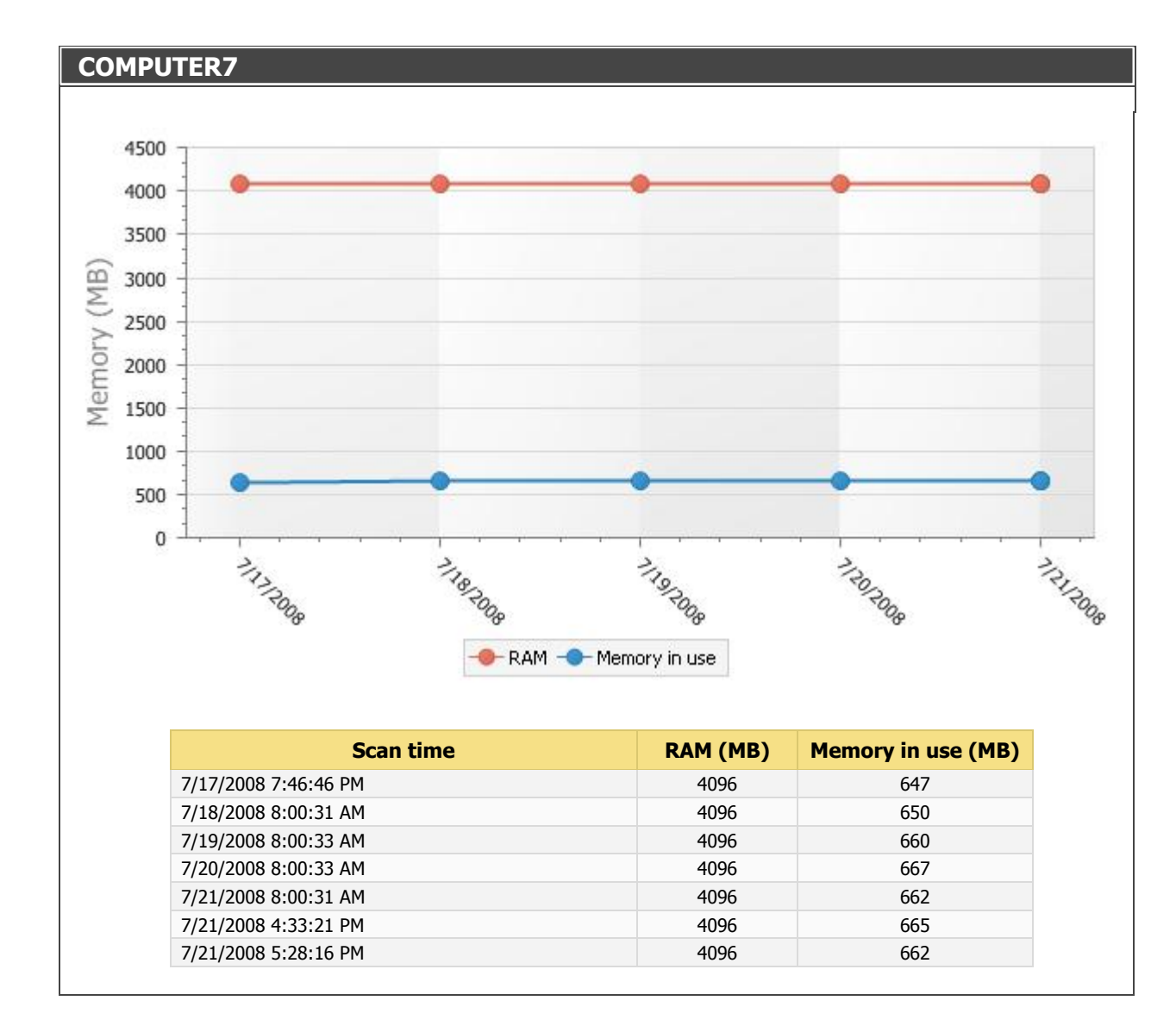

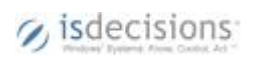

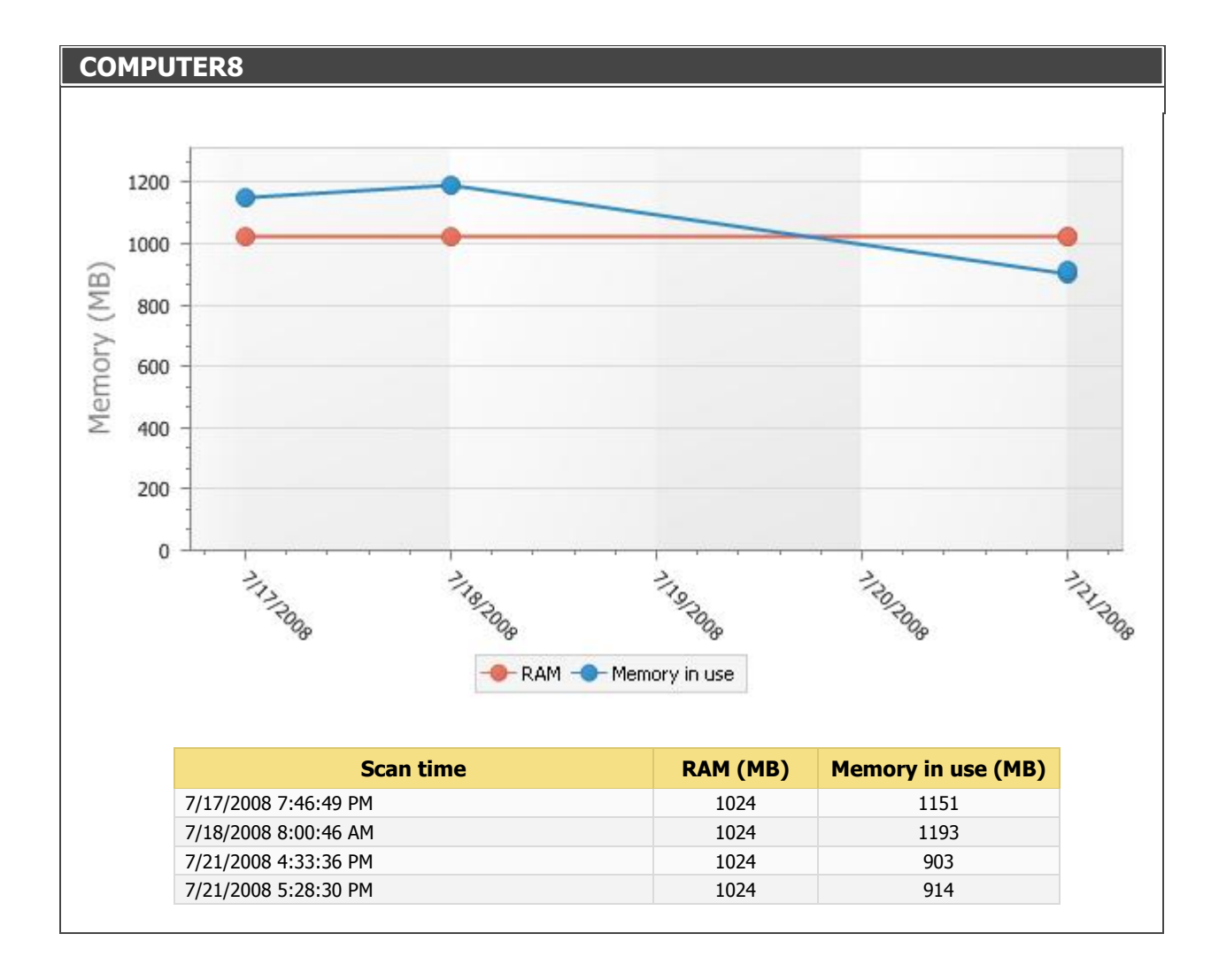

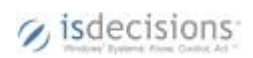

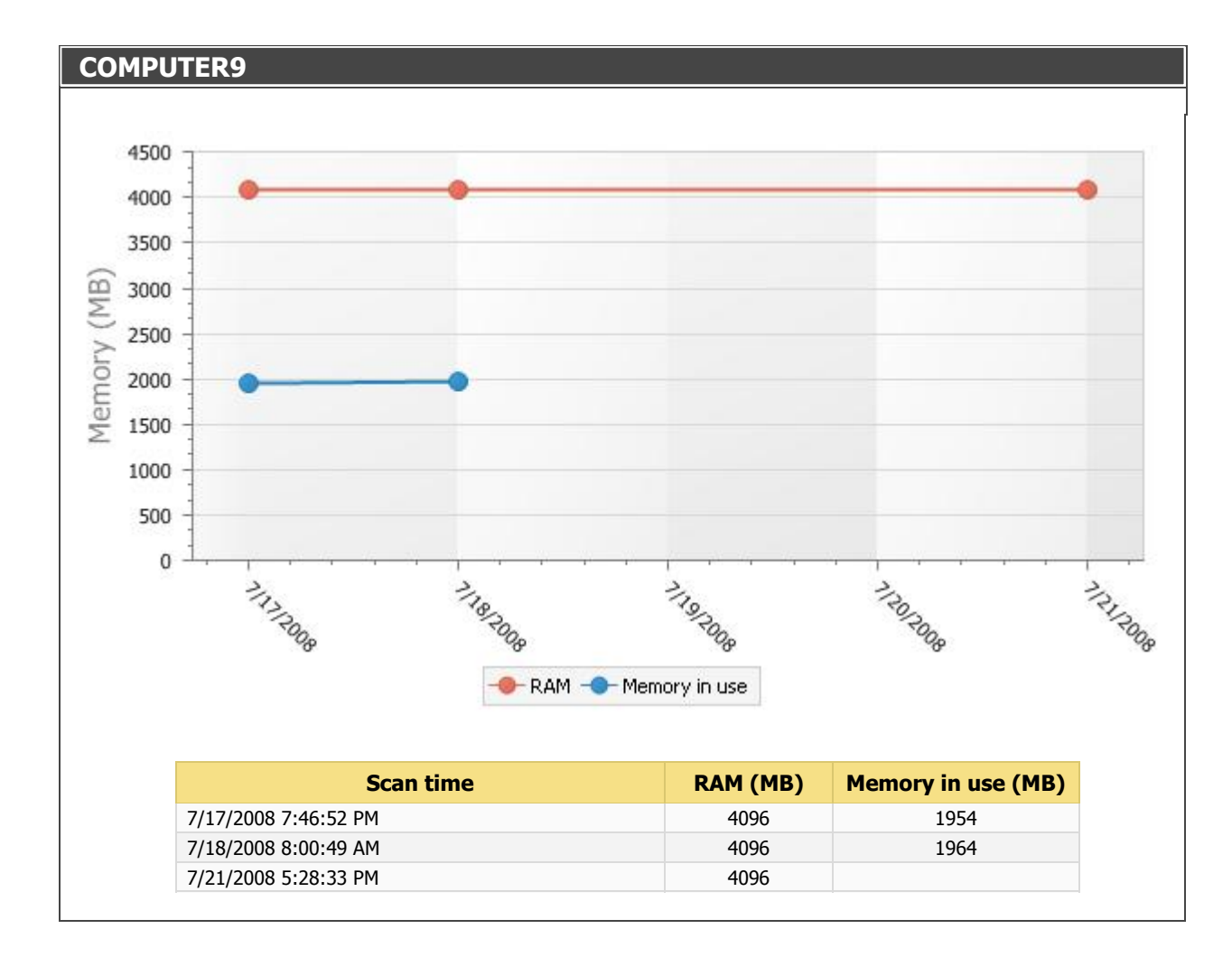

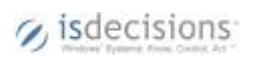

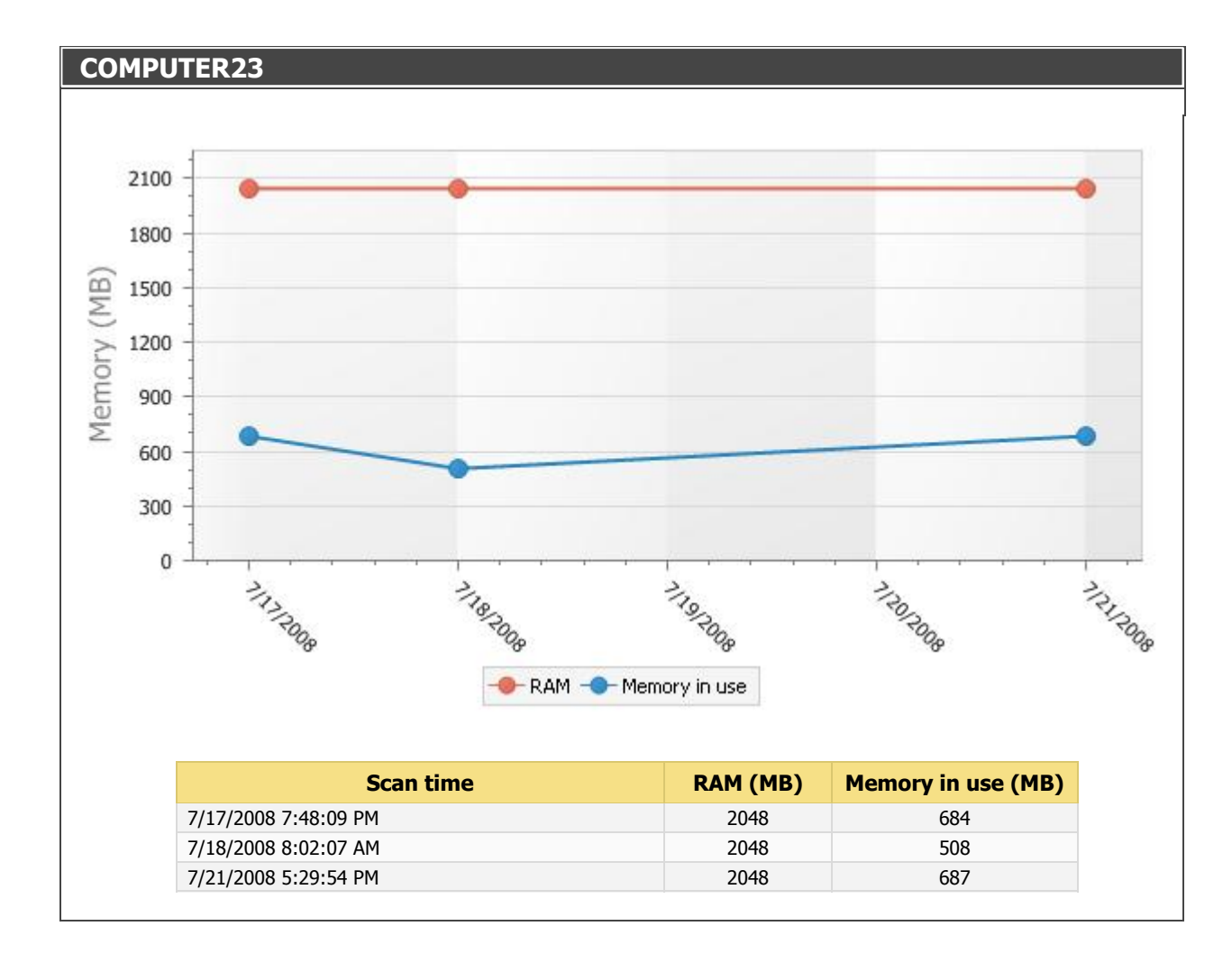

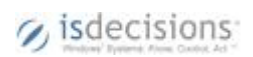

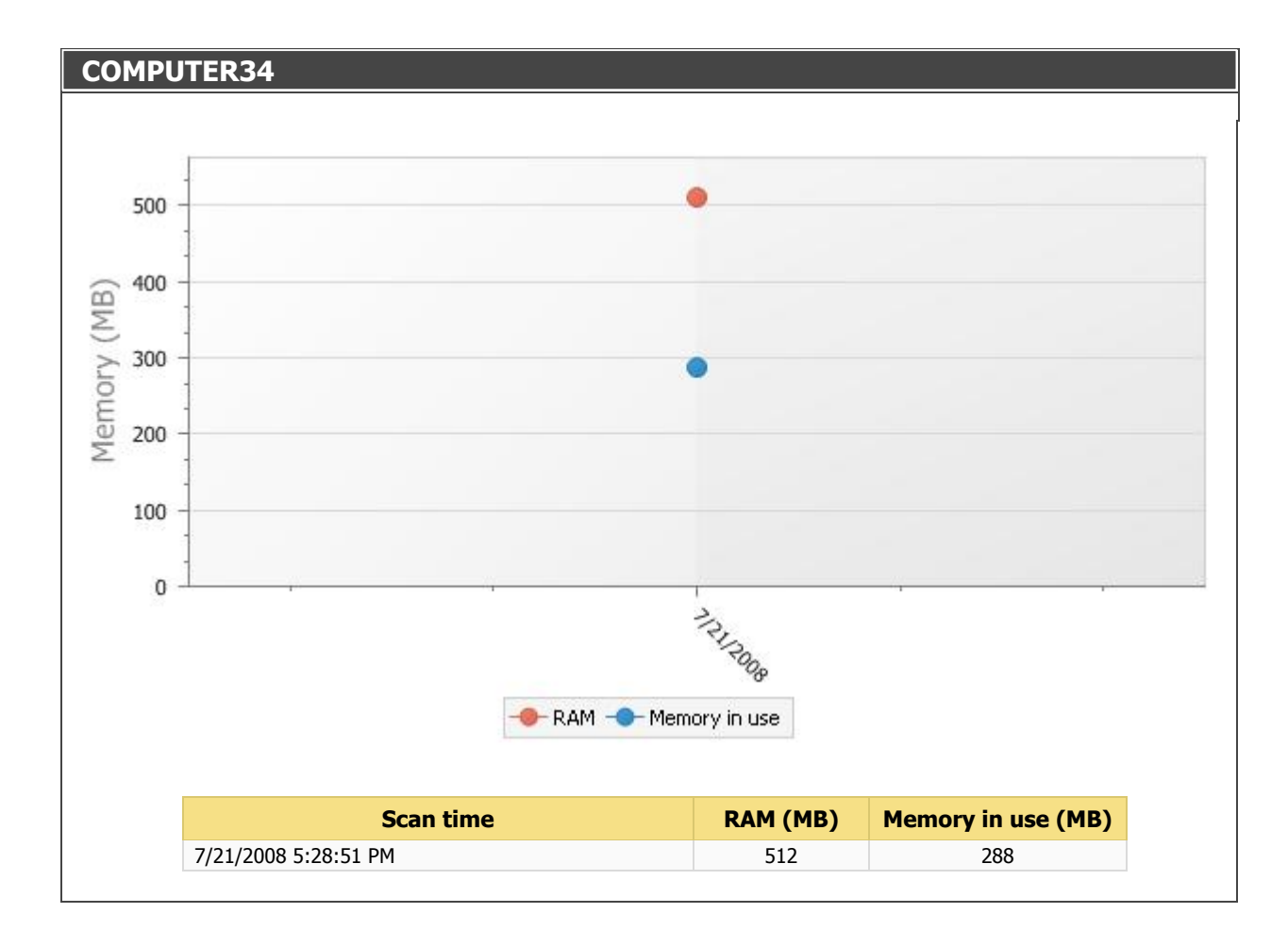

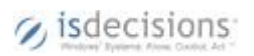

Short description 23/28

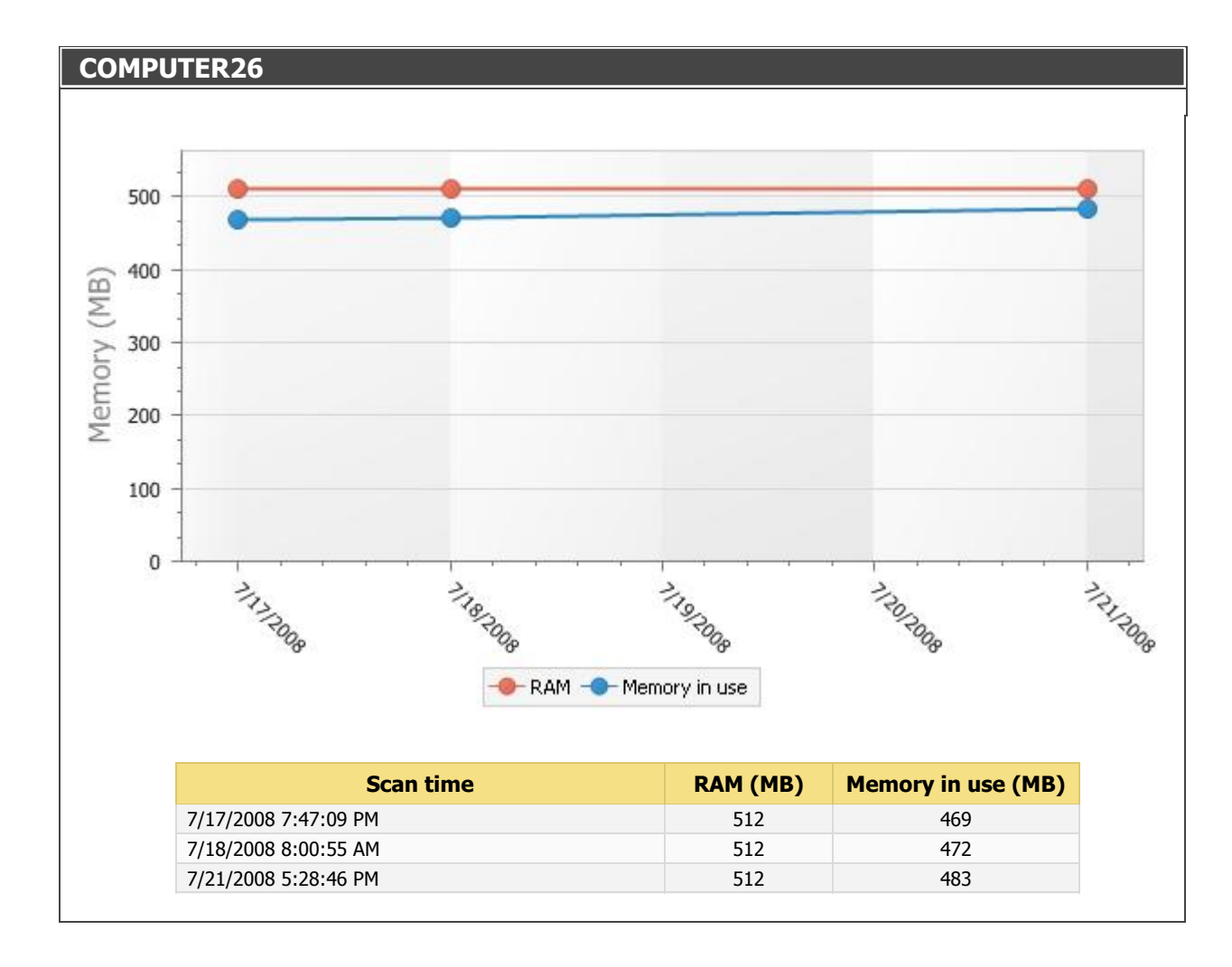

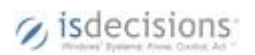

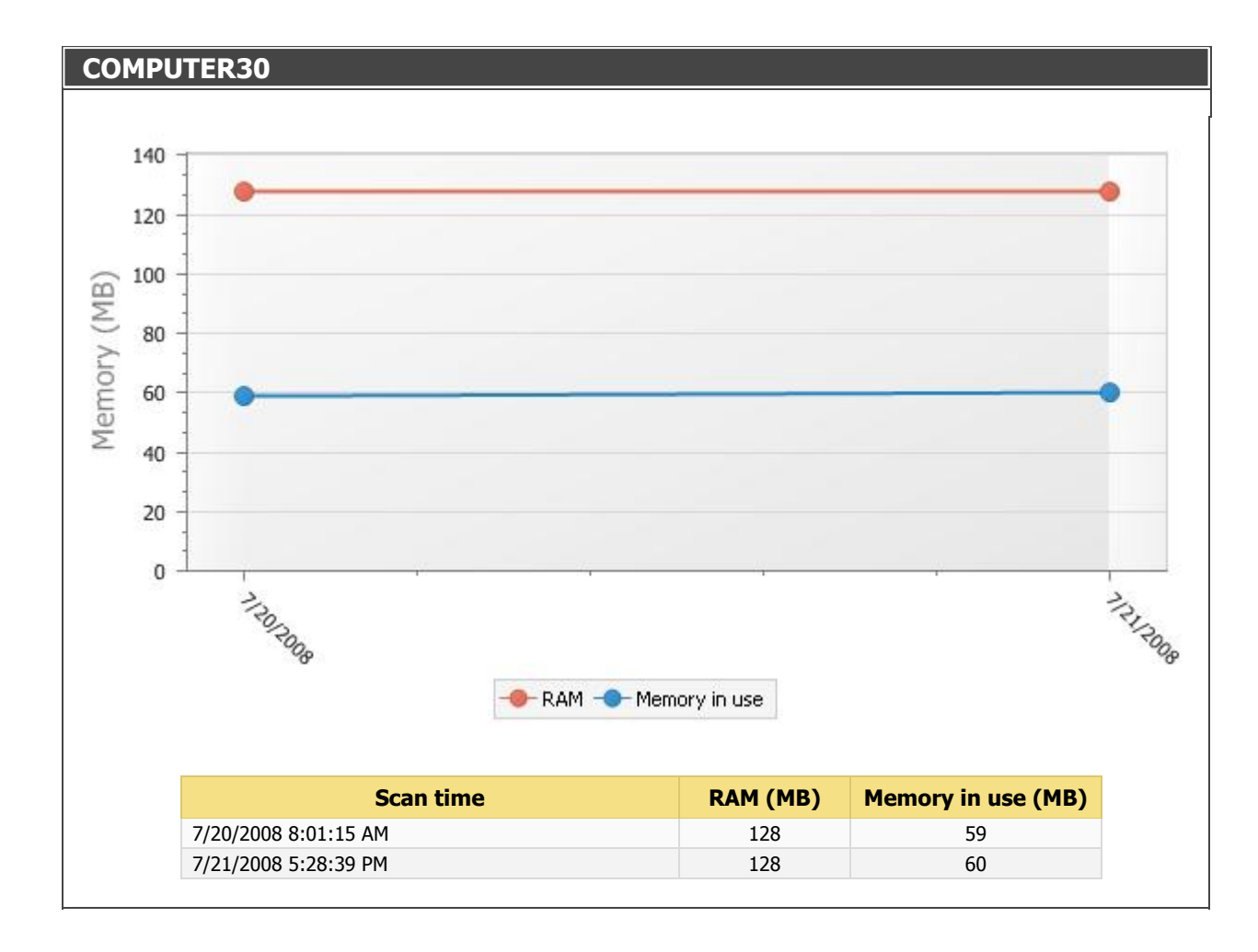

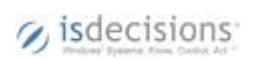

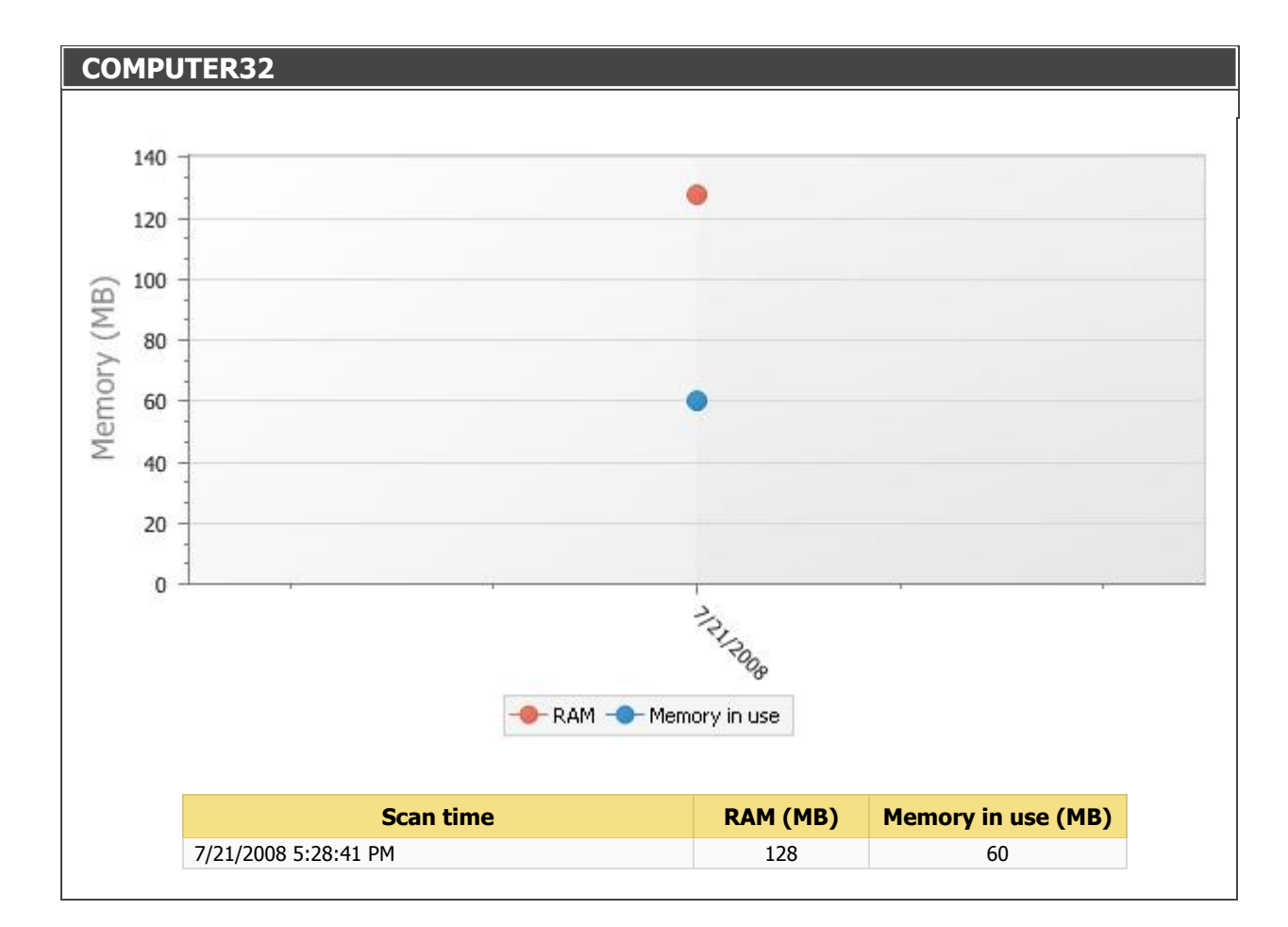

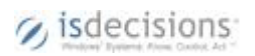

Short description 26/28

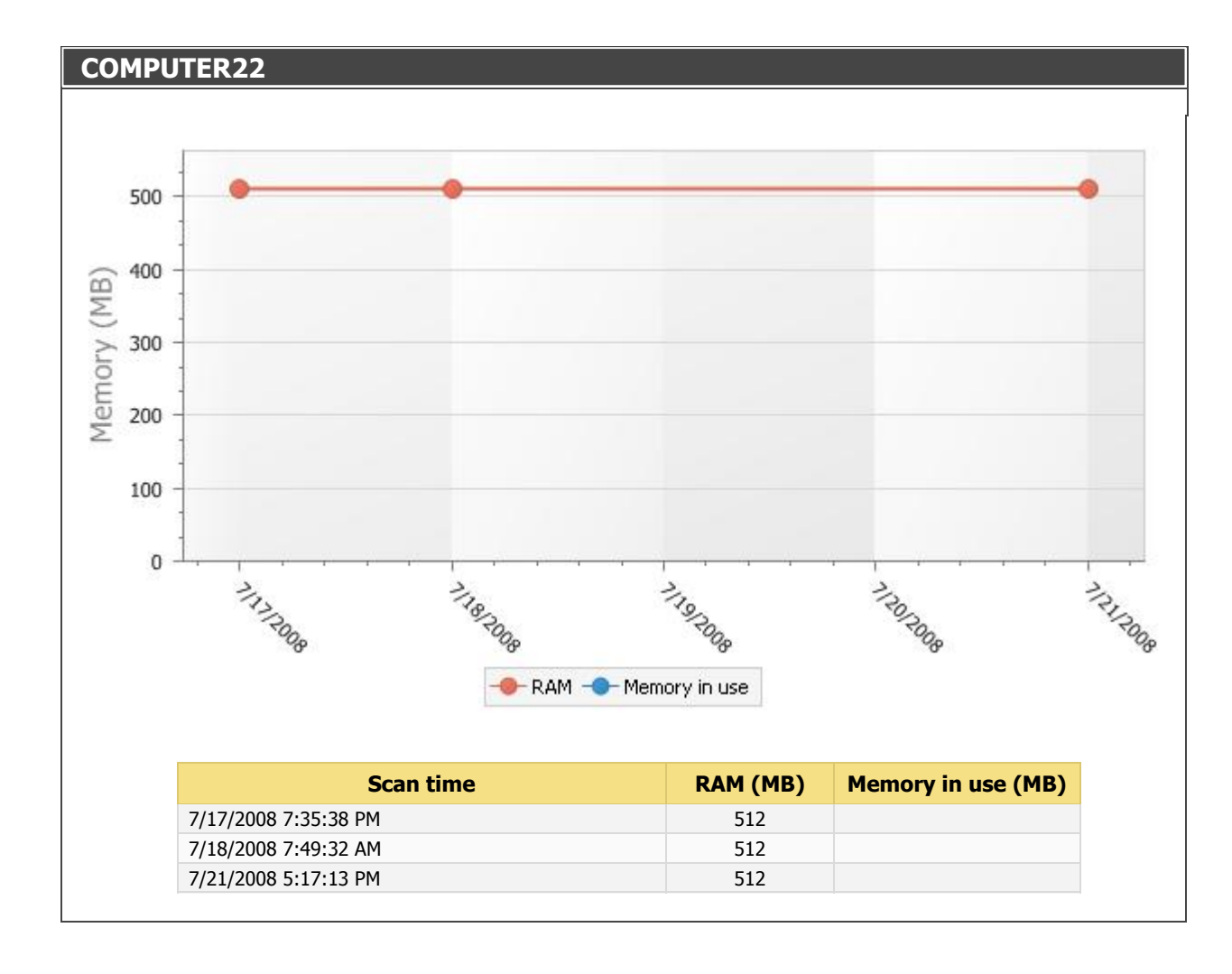

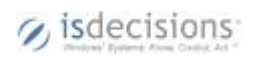

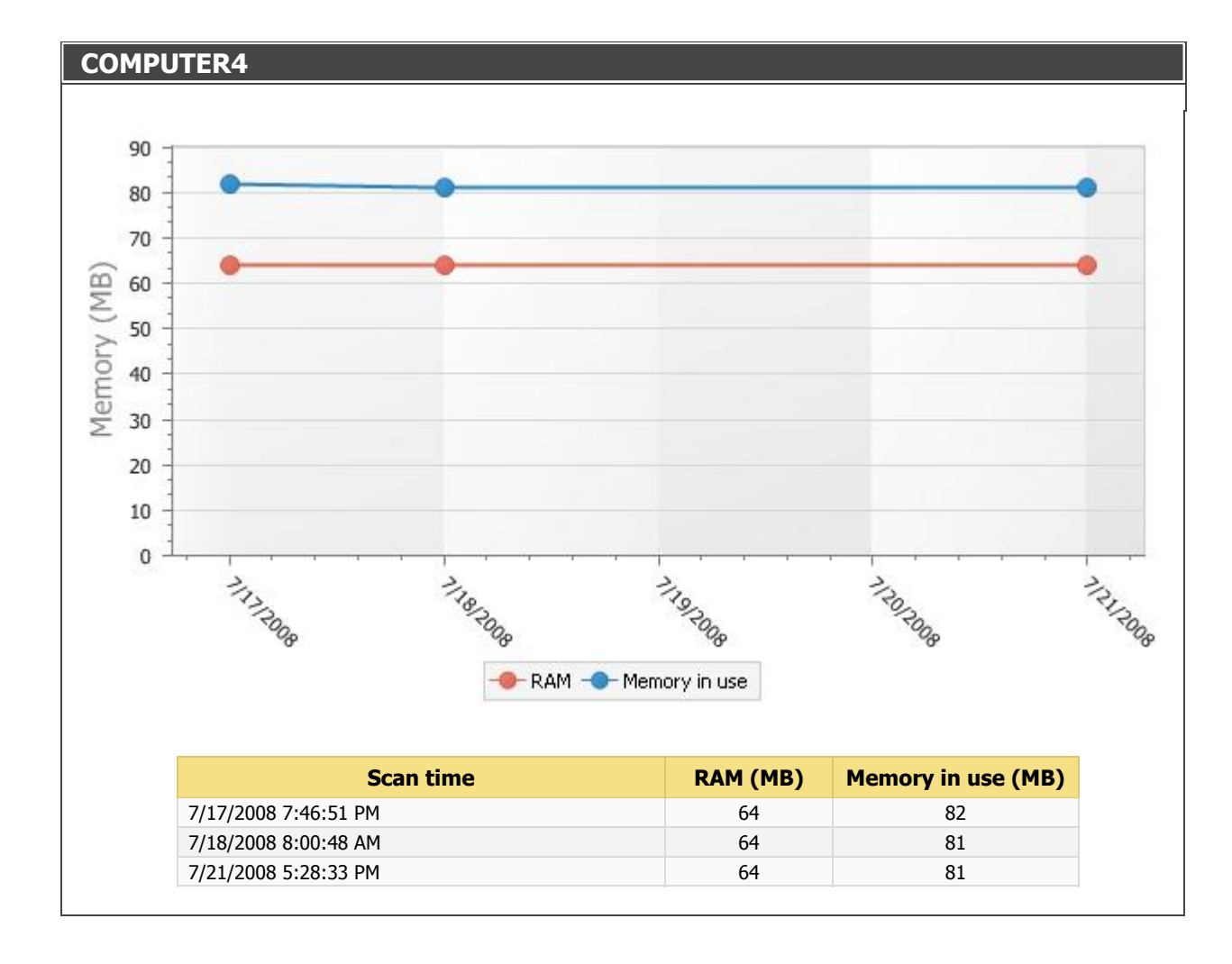

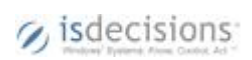